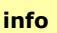

## **Antrag auf Genehmigung einer Dienstreise**

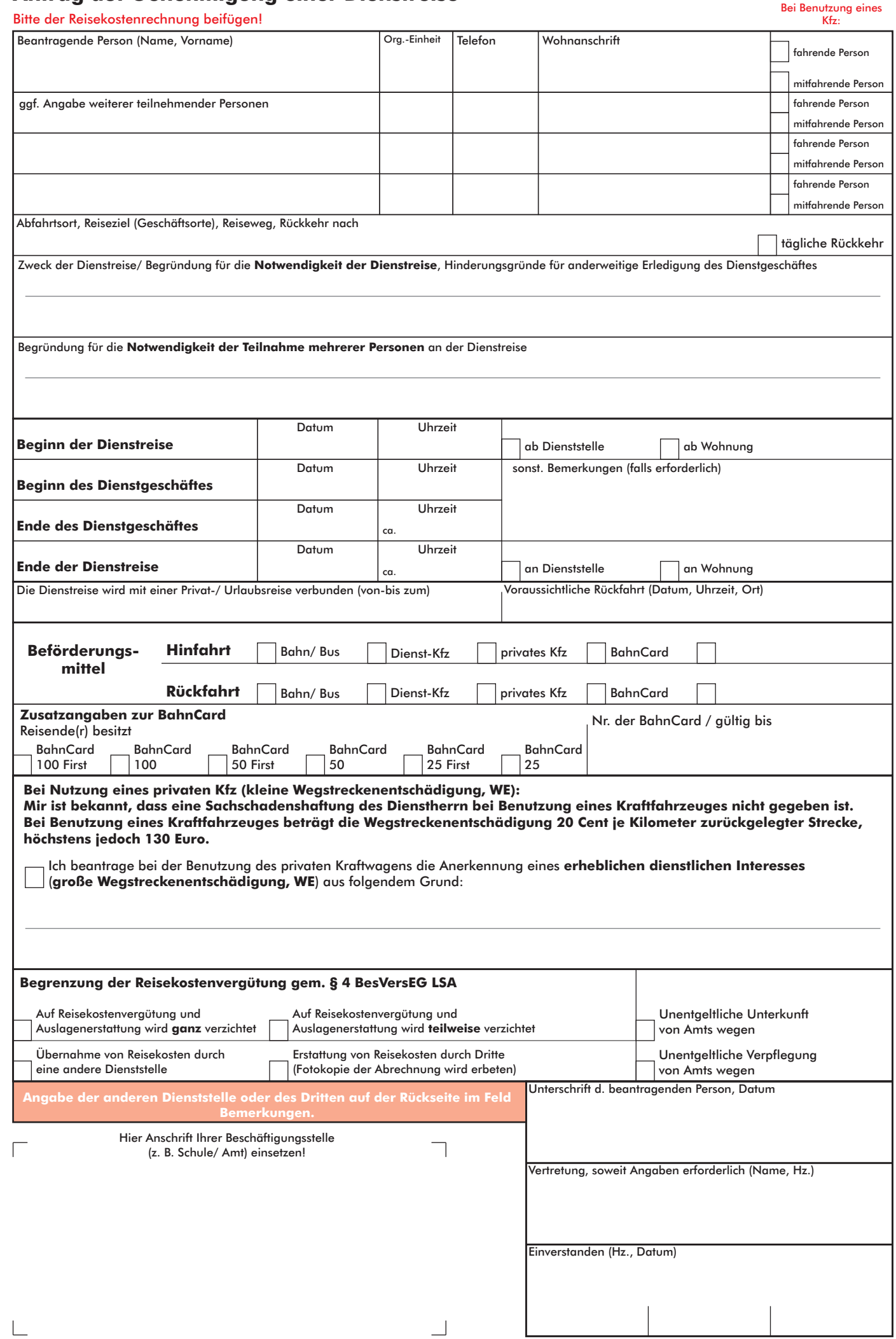

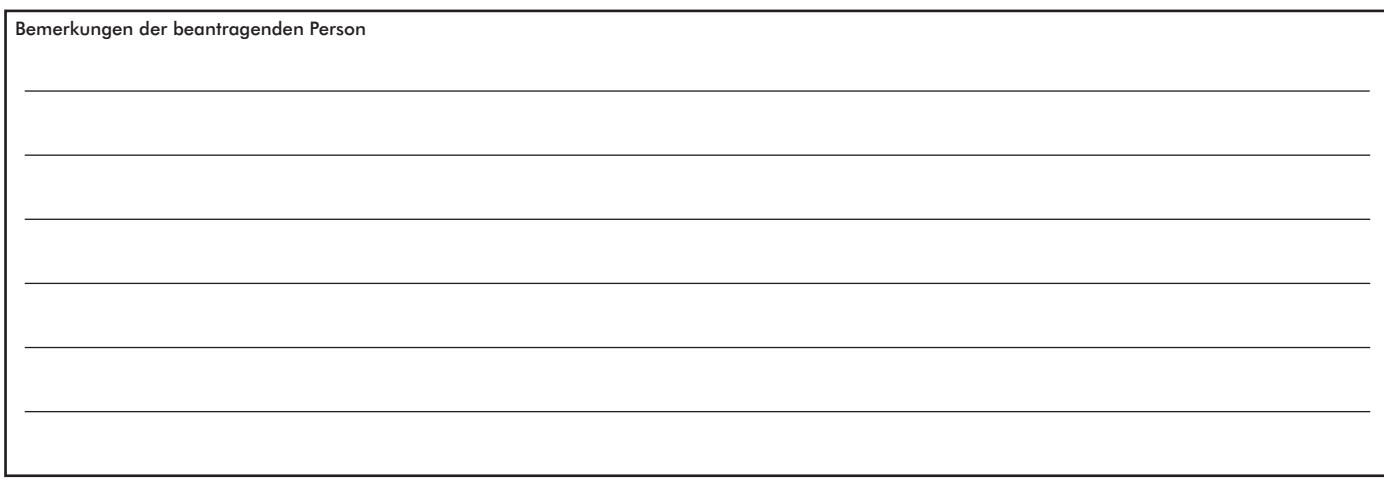

## **(Bitte die rot unterlegten Felder nicht ausfüllen)**

Formular drucken **Eingaben** entfernen

## **Verfügung**

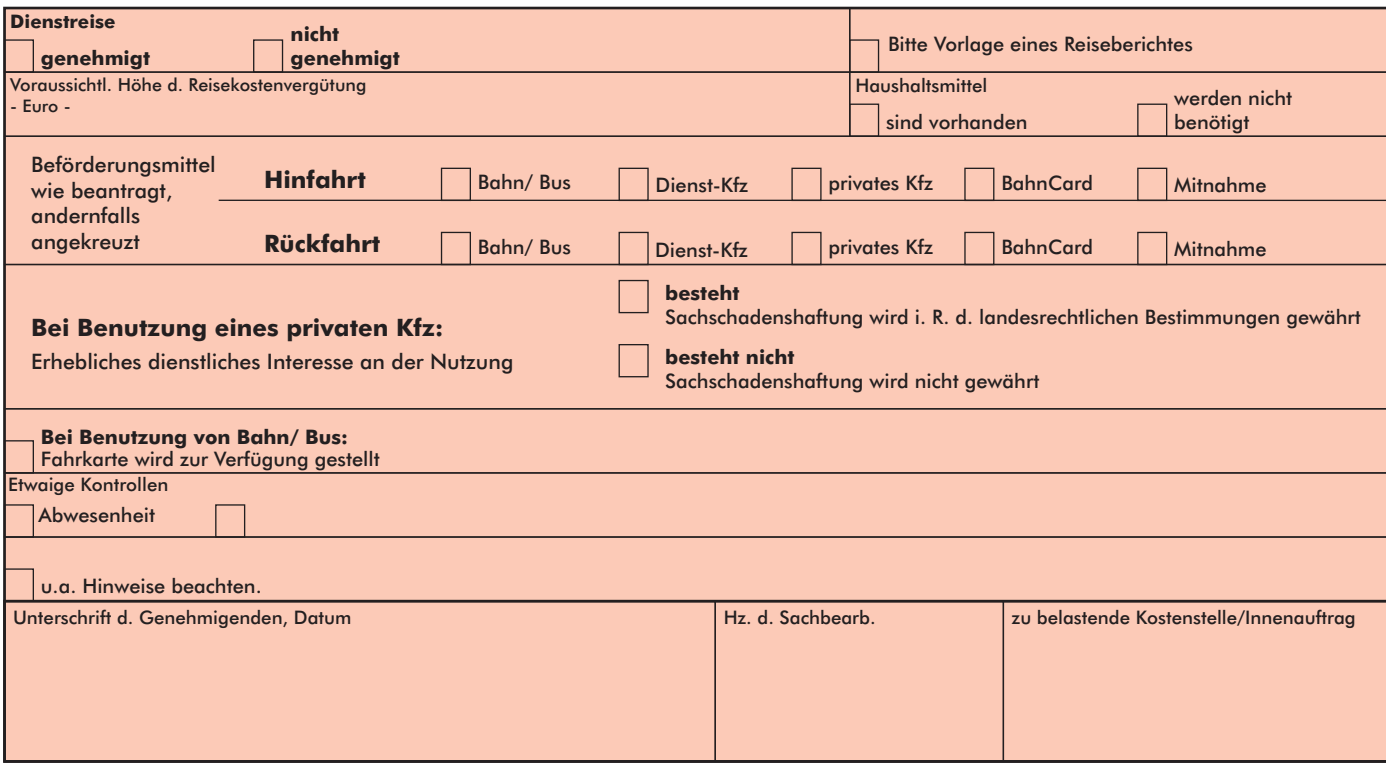

## **Bemerkungen der entscheidenden Stelle**

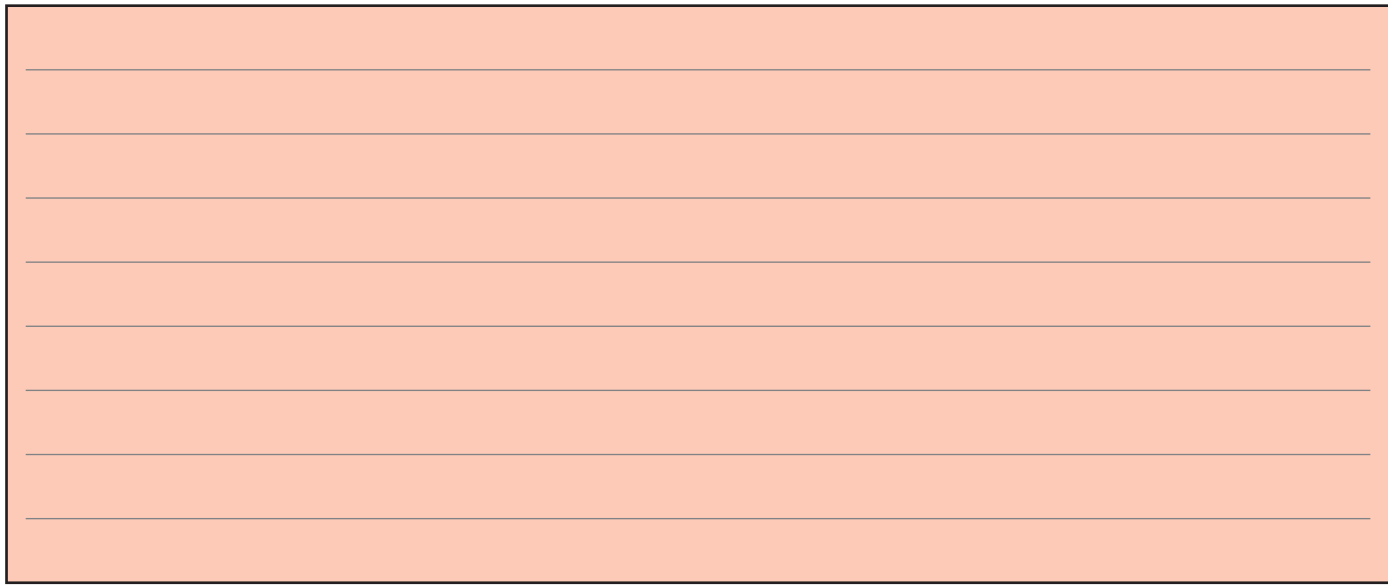